## Adobe Photoshop 2021 (Version 22.1.0) Download With Keygen {{ New! }} 2023

Installing Adobe Photoshop is relatively easy and can be done in a few simple steps. First, go to Adobe's website and select the version of Photoshop that you want to install. Once you have the download, open the file and follow the on-screen instructions. Once the installation is complete, you need to crack Adobe Photoshop. To do this, you need to download a crack for the version of Photoshop you want to use. Once you have the crack, open the file and follow the instructions to apply the crack.

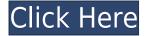

New in Lightroom 4 for Mac, the tool is now as fully integrated with the Catalog as it is with layers in Photoshop. This means you can do all edits and adjustments right from within the Lightroom interface. In addition, the new Exposure, Lens correction, and Color features of Lightroom Mance can help you achieve better image quality with ease. In the recent past, the Lightroom 4 Photography user interface had been stripped down to a very barebones format. In fact, the entire interface used to remind me of the 1990s Web 2.0 design. No longer: Lightroom now features a more traditional white-on-gray look and feel, yet readable and easy to navigate. I understand why Nikon and Leica jumped on the bandwagon and updated the interface, but I hope that you might have tried Lightroom 4 before deciding whether to upgrade. I'm currently using this version on my Macbook pro and iOS iPad and still find it very usable. In the strictest sense, only the new features are included. However, the updates in this version are so extensive that there's no way of separating the changes into "new" and "old" without making things difficult. Let's take a look at the penultimate and payoff: the new Photoshop mobile app. First and foremost, the app is targeted at first-time photographers, as it's easy to use and it has an intuitive interface. All of the functions and tools you know and love from Photoshop are also there, just in a smaller package. The Photoset feature we reviewed last week has a new-and-improved interface in Lightroom 4. Once you select a Photoset from the Library, the content is turned into an electronic layout. The advantage to this is that you can turn any Photoset into a stunning print design and fit it into your existing workflow.

## Adobe Photoshop 2021 (Version 22.1.0)Full Version PC/Windows {{ final version }} 2022

While it may sound like a lot of resources to take to render a single UI component, having a good set of tools—including a good assortment of brushes, gradients, and text well placed—can really make your UI stand out. Diverse brushes and gradients can really help create a unique feel to your UI that adds a lot of personality to it. While spending a lot of time on UI could get expensive, it's worth investing in because it can really make your project stand out. If you want, you can use Photoshop in the browser. While it is a great application that can allow you to create some amazing images in Photoshop and then fill them in seamlessly and have them work right there, it doesn't always work. To understand why, let's take a look at the reasons why it's often better to use Photoshop elsewhere. Before you can use Photoshop in the browser, you first need to enable the Adobe Creative Cloud App Service. To do this, you first need to open your browser and head to strong>cc.adobe.com. Here, you should be able to sign in to your Adobe ID account or create a new account, depending on whether you already have an Adobe ID or not. To create an account, you'll need to fill in your first name, last name, email, and password and press "Create Account." After creating an account, you'll be asked to agree to the agreement for creative cloud which contains rules for software usage that apply to all Adobe programs. If you have opted to enable the Creative Cloud, you will be invited to download and install the Creative Cloud App on your device and follow the prompts to set up your Creative Cloud preferences. Once that is set up, you'll need to authorize the Creative Cloud App Service so it can access your Creative Cloud account. After authorizing the App Service, you'll be presented with a login screen that will need you to sign in to the App Service using either email or Adobe ID. After you have authorized the Creative Cloud App Service, you can switch back to your web browser to start using Photoshop in the browser. e3d0a04c9c

## Download free Adobe Photoshop 2021 (Version 22.1.0)With Registration Code X64 {{ upDated }} 2022

Many Photoshop Elements changes had their first release in version 2.1, and will not be included in future versions. All compatibility issues regarding Elements' 2.1 changes have been addressed, and version 2.1 is supported until November 30, 2018, when additional fixes will be made available in version 2.2. When a file in a currently open Photoshop editing session is damaged, Photoshop Elements automatically reconfigures objects to remove the damaged area, and optionally corrects with Reconstruct feature. PSD files now open in Photoshop with the imported layer outline activated, and the layer thumbnail will become the active document layer when the file is opened (this means it is not always visible). Photoshop Elements versions 2.0 and 2.1 can now open PSDs created on Windows in Photoshop. Photoshop Elements 3 and later are compatible with either Windows or Macintosh Documents in Photoshop. For more information about file compatibility, see this article: Support for Photoshop files on Windows has been discontinued. If you have a PSD file in this format and try to open it in Photoshop or Photoshop Elements, the file will open in place of the original JPEG. Substance Creator is the latest tool in the growing family of Adobe solutions that makes it easy to design and augment 3D models with the help of AI. It provides a brand-new interface designed specifically to make it easy to create proxies, which are used to re-project 2D images into 3D models. The new Nvidia CUDA-based toolset is optimized for multi-threading, so you can use multiple CPU and GPU cores to accelerate processing of large and complex models.

free software download photoshop for windows 7 free download photoshop for windows 7 64 bit download photoshop 10 for windows 7 download photoshop xd free adobe photoshop cs6 installer for windows 7 free download download photoshop software for windows 7 free download photoshop scape free download photoshop shortcut free free download adobe photoshop for windows 7 latest version photoshop 2021 free download for windows 8

Photoshop CS6 is one of the most powerful professional graphic design applications. In this course, you'll learn to use Photoshop's new features, such as the Smart Filter, Adjustment Layers, and New Features. See how to customize and edit images with your favorite toolsets and get the most out of your desktop experience. If your images are less than perfect, expensive and boring, then change them with the digital magic of Photoshop. In this course, you'll learn to master hundreds of useful Photoshop tricks that are guaranteed to change the way you work. You'll learn how to use powerful Photoshop skills, such as layer mask, tool presets, adjustment layers, mixing layers, Warp, Crop, and Dodge and Burn, and more. The Adobe Personal License is the best free upgrade upgrade for anyone with an existing version of Photoshop (Photoshop CS, Photoshop Elements, Photoshop Lightroom or other versions). This is a fully-functional license allowing you to: Other updates, enhancements, and changes to the Adobe Photoshop software include:

- Layer panel: You no longer need to click the layers panel to display or hide your layers. Now when you have more than six layers open, and you click on the layers panel to display it, the panel will appear regardless of the number of layers you have open.
- Update to the Shape Tools and Lasso tools: Adobe added

Photoshop Elements, like Corel, allows you to save and open files directly from the web. This feature

is a simple one to use, but one that is often forgotten about. You can use so-called "online services" to generate images from your web browser. It is also possible to save web images to your local drive. Instead of saving files directly from the web onto the local drive, you can save files to a web space that is free. Save to online services or save files to a web space. You can also use web space to remote access your photos from another computer. You can only select images from a machine that has a web service running on it. Photoshop Elements 10, like Photoshop, saves files in its own proprietary file format that differs from the file format used for websites. You can use that file for working on an image from a web browsing session, but not your desktop computer or workstation file repository. If you save online from a web browser and want to work on the file from a different machine or computer, you have to export the file and re-import it on the other machine.

A few years ago, brands like Nikon, Canon, Olympus, and Sony were producing retail level cameras for as little as \$150 and high-end body level cameras under \$700. In the past year, all of those camera makers have come out with new models, and prices are down even further. In this guide, we'll provide an overview of the cameras on the market to help you find the right camera for you. You can save multiple versions of your documents as a IPEG, PSD, PSB or PDF (remember the good old days of inkjet printing when documents needed to be printed as hard-copy "books"?). Furthermore, you can place on a single page up to 250 layers of content using powerful layer and masking features. You can enliven static images or make them come alive with Photoshop's new Transform and Drawing Layers features. You can also animate static images, insert clip art, graphics, frames, or patterns to any layer, and even utilize a layer's shadow to create a grey or black-and-white effect that highlights a particular part of your image. With the new Editing and Drawing Speeds features, you can speed up your work by saving time by using the shortcuts within the toolbar. Finally, if you're using content-aware fill, you can use a reference selection to quickly place artwork masking around areas of unwanted content. The newest addition to the Photoshop lineup is the addition of a new workspace, called the Welcome to Lightroom CC Studio. It features new ways to easily organize and manage your images. You can apply filters and editing effects to your archives. You can also use Lightroom to boost your RAW files to create the best images possible.

https://soundcloud.com/hudeirl4/big-city-adventure-london-story-full-precracked-foxy-games-hack-pc https://soundcloud.com/klimedagpep1981/flexisign-pro-105-cracked

https://soundcloud.com/floxaniukg/download-serial-key-corel-draw-x7-64-bit

https://soundcloud.com/easratdryssw/manycam-670-crack-full-activation-code-download-here

 $\underline{https://soundcloud.com/ensiostonov1974/cla-vocals-plugin-crack}$ 

 $\underline{https://soundcloud.com/vadimkiltar/pengantar-logika-by-b-arief-sidharta-pdf}$ 

 $\underline{https://soundcloud.com/prestivalsimp1981/dragon-naturally-speaking-12-ita-torrent}$ 

https://soundcloud.com/shmbenizic/honestech-vhs-to-dvd-70-deluxe-download-cracked-iso-torrent

 $\underline{https://soundcloud.com/pemasdogblu1971/video-marketing-blaster-pro-cracked}$ 

https://soundcloud.com/embenaree1989/download-revit-2015-full-crack-32bit

 $\underline{https://soundcloud.com/moxkarwia/planet-cnc-usb-controller-crack}$ 

 $\underline{https://soundcloud.com/dayciatsisij/wordsmith-tools-60-crack}$ 

https://soundcloud.com/urumgomi1977/google-book-downloader-22-crack

 $\underline{https://soundcloud.com/tesulsoten1973/complex-edition-v168-cracked-by-termica-md}$ 

https://soundcloud.com/papadkacimiw/deloitte-industry-print-process-modeler-42-download

Adobe Photoshop enables a world of creative possibilities, from photo editing and painting to exacting finishing touches for graphics and web designs. Users can easily create a range of artistic

effects and adjust tones in images with a variety of tools. An extensive library of artistic effects includes design tools and markup, color adjustment features, noise reduction, artistic drawing tools, and more. Adobe Prime Photo CC-which works with Photoshop- is the perfect companion to help you create, edit, and share amazing images and videos. The high-performance app enables Facebook to work with your images in the way you want. With a selection of editing tools, photo arrangement and templates, you can easily create beautiful projects, including videos, Facebook covers, and other creative projects that are perfect for sharing on Facebook. Adobe said while it strives to enable video editing at the highest quality, the team was focused on stabilizing the editing process. "We've invested a lot in improving the stability of video recording and editing, and we think this is a significant step that makes video editing even easier for our users." The desktop version of Photoshop CC, the company's flagship desktop application, now offers 32-bit floating point editing, a more accurate display of changing values and improvements to the GPU that make Photoshop faster and display more vivid colors. Adobe Rocket Style Guide gives users a visual designer's style guide. It's an easy and fast way to setup Photoshop, Illustrator and related app's styles without needing to switch back and forth between applications the way a visual designer might need to do traditionally.

Adobe Photoshop CC 2018 will begin rolling out to Creative Cloud subscribers at the end of the year. The first feature to come to CC customers will be the new Fix tool. Customers who use the standalone version of Photoshop will receive that version when it comes out in late fall. Adobe Sensei is the first front-end machine learning engine to be incorporated into Photoshop—and its addition is sure to prove a game-changer for PS users. The Adobe Sensei engine focuses on the user interface to make the software smarter and easier to use. We love to talk about AI. But AI in Photoshop is really about AI about user activities, such as color correction. Adobe's vision is one that inspires us, motivates us and pushes us to continually rethink how we work. Whether we are on the forefront of technology or at the forefront of the creative conversation, we're guided by an unquenchable desire to push ourselves to our creative limits, and to embrace the change that always accompanies every new opportunity and every new frontier. Throughout this process, we filter out the noise in order to find our vision. In 1988, during a Sunday night dinner with my friend John, a friend of John's who worked at the on-line graphic arts magazine Esto, he asked: "You know, John, Photoshop would be so cool if it had the ability to calculate the exposure of a photo." This idea of digital image processing seemed so simple that John was surprised no one had thought of it before. In addition to all of the new features introduced in the current version of Photoshop, you will see: Support for new image formats; New Photoshop extensions; Ability to create and edit images with the industry standard Curves adjustment layer; Support for new tools, including Content-Aware Fill and the Adobe Camera Raw developments; Support for a host of new editing tools to make your images pop; and advancements in 3D features, including multi-plane editing and multipath modeling.